InDesign CS4

- 13 ISBN 9787111256182
- 10 ISBN 7111256182

出版时间:2009-8

 $(2009-08)$ 

页数:377

版权说明:本站所提供下载的PDF图书仅提供预览和简介以及在线试读,请支持正版图书。

#### www.tushu111.com

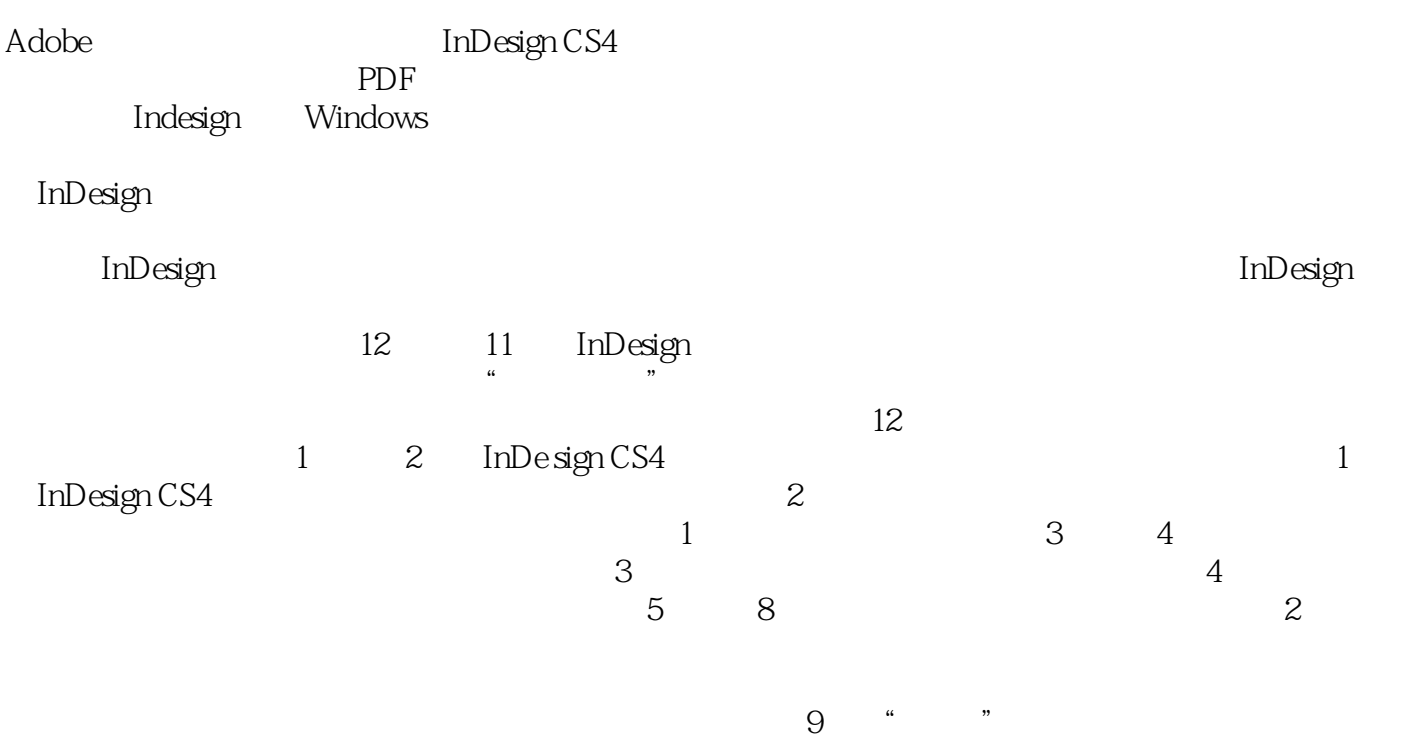

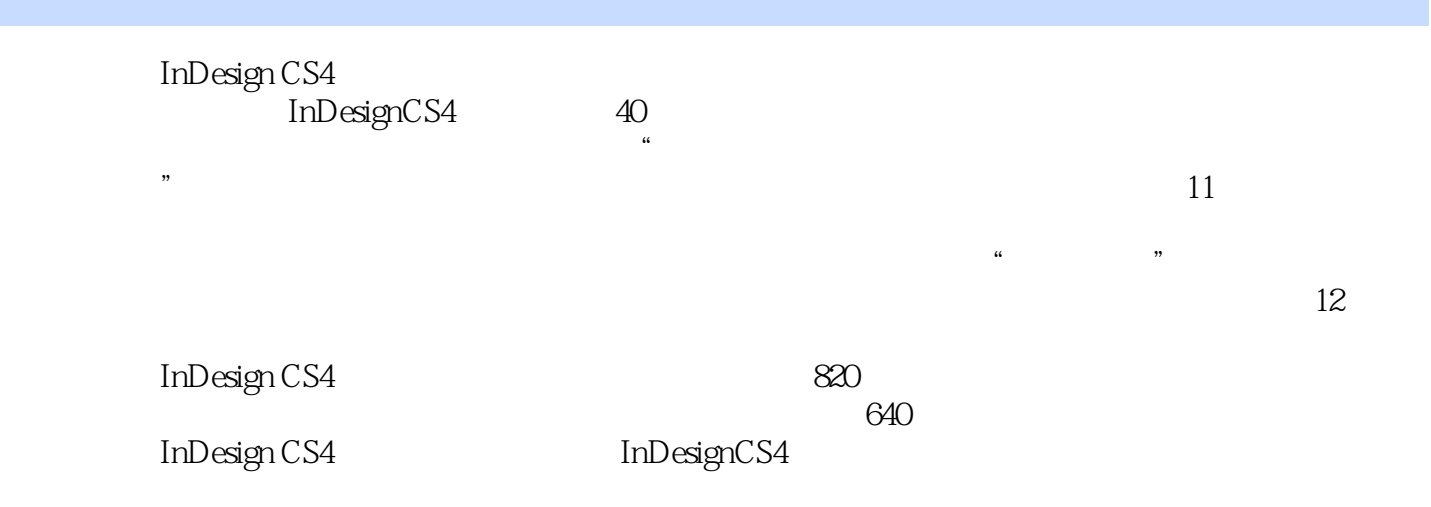

1 InDesignCS4 65 1.1 InDesignCS4 1.1.1 InDesignCS4 n.1.2 1.1.3 1.1.4 1.1.5 1.1.6 1.1.7 1.1.8 1.2  $1.21 \t 1.22 \t 1.23 \t 1.3 \t --- \t 1.31 \t 1.32$ 1.3.3 1.3.4 2 InDesignCS4 73 2.1 2.1.1 12 2.1.2 2.2.1 InDesign 2.2.2 PageMaker  $23$  2.31  $232$  2.3.3 2.4  $2.4.1$  2.4.2  $2.4.3$   $2.4.4$   $2.4.5$   $2.4.6$  $2.5$   $2.51$   $2.52$   $2.53$   $2.54$   $2.55$  $256$  2.5.7 2.6 2.6 2.61  $262$  263  $264$   $265$  $266$  2.7 —— 2.7.1 2.7.2 2.7.3  $27.4$  3 3 3 3 3 4  $124$  3.1  $31.1$   $31.2$   $31.3$   $32$   $321$ 3.2.2 Word 3.2.3 Excel 3.2.4 3.3 3.3.1  $33.2$   $33.3$   $34$   $34.1$   $34.2$  $343$   $344$   $345$   $346$   $347$  $35$   $351$   $352$   $353$   $354$  $355$  3.6  $361$   $362$   $363$  $364$   $365$   $366$   $367$   $368$  $37 \quad - \quad - \quad 37.1 \quad 37.2 \quad 37.3 \quad 37.4 \quad 1$  $37.5$  2 4 37 4.1  $42$   $43$   $44$  $4.5.1$  Word  $4.5.2$  InDesign  $4.6$  exercise  $4.61$ 4.6.2 4.7 4.7.1 4.7.2 4.7.3 4.8  $\frac{3}{481}$  4.8.2  $\frac{483}{483}$  4.8.4  $\frac{484}{5}$ 56 5.1 5.1.1 5.1.2 5.1.3 5.1.4  $51.5$   $51.6$   $51.7$   $52$   $521$   $522$   $523$  $5.24$   $5.3$   $5.31$   $5.32$   $5.4$   $5.41$  $542$   $543$   $544$  $5.5$   $5.51$   $5.52$   $5.53$   $5.54$   $5.55$  $5.56$   $5.57$   $5.6$   $\qquad -\qquad$   $5.61$   $5.62$   $5.63$  $564$  1  $565$  2  $566$  3 6  $58$  6.1 6.1.1 6.1.2 6.1.3  $61.4$   $62$   $621$   $622$  $623$  6.3  $63$   $631$   $632$   $633$   $64$  $641$   $642$   $643$   $644$  $65$  6.5.1 6.5.2 e1.5.2 e1.5.2 e1.5.2 e1.5.2 e1.5.2 e1.5.2 e1.5.2 e1.5.2 e1.5.2 e1.5.2 e1.5.2 e1.5.2 e1.5.2 e1.5.2 e1.5.2 e1.5.2 e1.5.2 e1.5.2 e1.5.2 e1.5.2 e1.5.2 e1.5.2 e1.5.2 e1.5.2 e1.5.2 e1.5.2 e1.5.2 e1.5.2 e1.5.2 e  $6.53$  6.6  $6.6$  6.6.1 6.6.2 6.6.3 6.6.3  $67$   $67.1$   $67.2$   $67.2$   $67.2$   $7$ 7.1 7.2 [J 7.3  $[$  7.4 7.5 7.6 8 8.1 8.2 8.3 8.4 8.5 9  $10 \t 11$   $12$ 

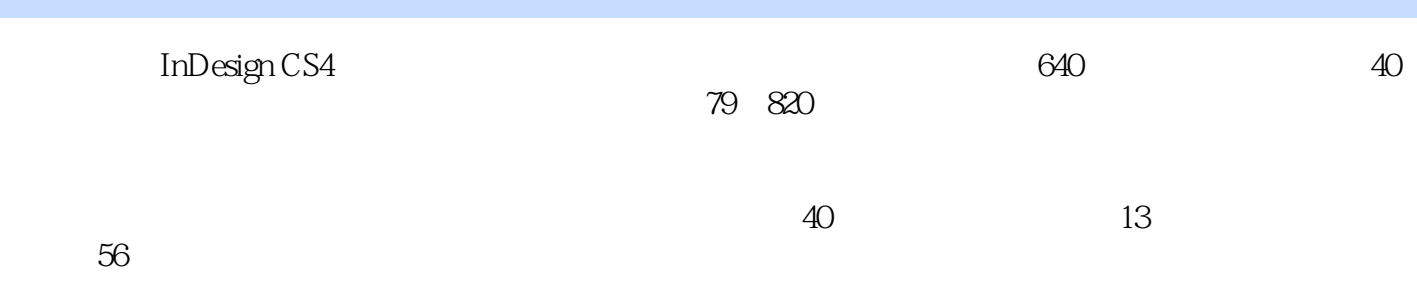

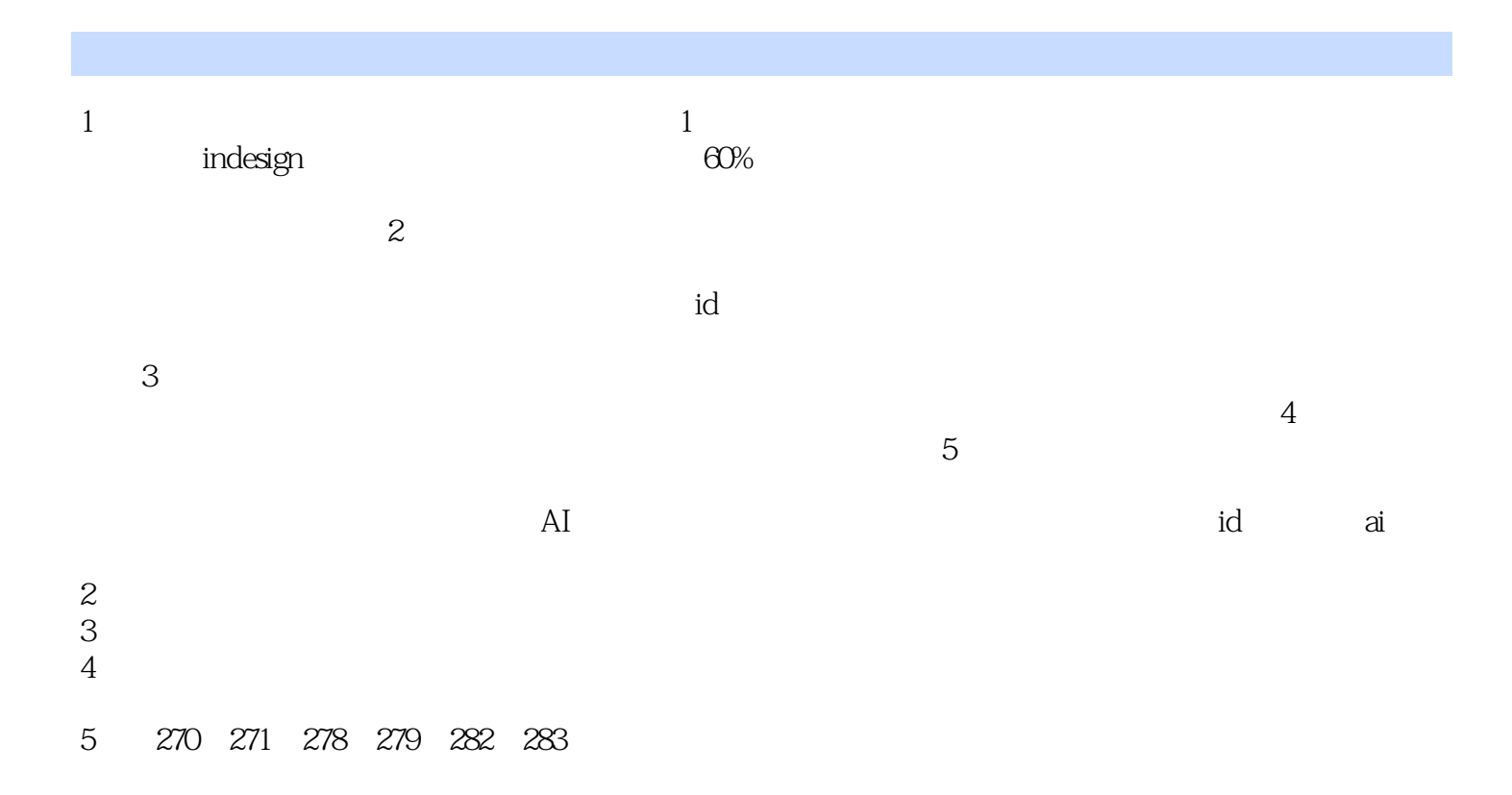

本站所提供下载的PDF图书仅提供预览和简介,请支持正版图书。

:www.tushu111.com